### EE101: Bode plots

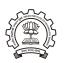

# M. B. Patil

mbpatil@ee.iitb.ac.in
www.ee.iitb.ac.in/~sequel

Department of Electrical Engineering Indian Institute of Technology Bombay

\* The unit dB is used to represent quantities on a logarithmic scale.

- \* The unit dB is used to represent quantities on a logarithmic scale.
- \* Because of the log scale, dB is convenient for representing numbers that vary in a wide range.

- \* The unit dB is used to represent quantities on a logarithmic scale.
- \* Because of the log scale, dB is convenient for representing numbers that vary in a wide range.
- \* log scaling roughly corresponds to human perception of sound and light.

- \* The unit dB is used to represent quantities on a logarithmic scale.
- \* Because of the log scale, dB is convenient for representing numbers that vary in a wide range.
- \* log scaling roughly corresponds to human perception of sound and light.
- \* log scale allows  $\times$  and  $\div$  to be replaced by + and  $-\to$  simpler!

- \* The unit dB is used to represent quantities on a logarithmic scale.
- \* Because of the log scale, dB is convenient for representing numbers that vary in a wide range.
- \* log scaling roughly corresponds to human perception of sound and light.
- \* log scale allows  $\times$  and  $\div$  to be replaced by + and  $-\to$  simpler!
- \* The unit "Bel" was developed in the 1920s by Bell Labs engineers to quantify attenuation of an audio signal over one mile of cable.

- \* The unit dB is used to represent quantities on a logarithmic scale.
- \* Because of the log scale, dB is convenient for representing numbers that vary in a wide range.
- \* log scaling roughly corresponds to human perception of sound and light.
- \* log scale allows  $\times$  and  $\div$  to be replaced by + and  $-\to$  simpler!
- \* The unit "Bel" was developed in the 1920s by Bell Labs engineers to quantify attenuation of an audio signal over one mile of cable.

#### Interesting facts:

 Alexander Graham Bell, who invented the telephone in 1876, could never talk to his wife on the phone (she was deaf).

- \* The unit dB is used to represent quantities on a logarithmic scale.
- Because of the log scale, dB is convenient for representing numbers that vary in a wide range.
- \* log scaling roughly corresponds to human perception of sound and light.
- \* log scale allows  $\times$  and  $\div$  to be replaced by + and  $\rightarrow$  simpler!
- \* The unit "Bel" was developed in the 1920s by Bell Labs engineers to quantify attenuation of an audio signal over one mile of cable.

#### Interesting facts:

- Alexander Graham Bell, who invented the telephone in 1876, could never talk to his wife on the phone (she was deaf).
- Bell considered the telephone an intrusion and refused to put one in his office.

- \* The unit dB is used to represent quantities on a logarithmic scale.
- Because of the log scale, dB is convenient for representing numbers that vary in a wide range.
- \* log scaling roughly corresponds to human perception of sound and light.
- \* log scale allows  $\times$  and  $\div$  to be replaced by + and  $-\to$  simpler!
- \* The unit "Bel" was developed in the 1920s by Bell Labs engineers to quantify attenuation of an audio signal over one mile of cable.

#### Interesting facts:

- Alexander Graham Bell, who invented the telephone in 1876, could never talk to his wife on the phone (she was deaf).
- Bell considered the telephone an intrusion and refused to put one in his office.
- \* Bel turned out to be too large in practice  $\rightarrow$  deciBel (i.e., one tenth of a Bel).

\* dB is a unit that describes a quantity, on a log scale, with respect to a reference quantity.

$$X \text{ (in dB)} = 10 \log_{10} (X/X_{\text{ref}}).$$

\* dB is a unit that describes a quantity, on a log scale, with respect to a reference quantity.

$$X$$
 (in dB) =  $10 \log_{10} (X/X_{\text{ref}})$ .  
For example, if  $P_1 = 20 W$  and  $P_{\text{ref}} = 1 W$ ,  $P_1 = 10 \log (20 W/1 W) = 10 \log (20) = 13 \text{ dB}$ .

\* dB is a unit that describes a quantity, on a log scale, with respect to a reference quantity.

```
X (in dB) = 10 \log_{10} (X/X_{\text{ref}}).
For example, if P_1 = 20 W and P_{\text{ref}} = 1 W, P_1 = 10 \log (20 W/1 W) = 10 \log (20) = 13 \text{ dB}.
```

\* For voltages or currents, the ratio of squares is taken (since  $P \propto V^2$  or  $P \propto I^2$  for a resistor).

 dB is a unit that describes a quantity, on a log scale, with respect to a reference quantity.

$$X \text{ (in dB)} = 10 \log_{10} (X/X_{\text{ref}}).$$

For example, if  $P_1 = 20 W$  and  $P_{ref} = 1 W$ ,

$$P_1 = 10 \log (20 W/1 W) = 10 \log (20) = 13 dB.$$

\* For voltages or currents, the ratio of squares is taken (since  $P \propto V^2$  or  $P \propto I^2$  for a resistor).

For example, if  $V_1 = 1.2 V$ ,  $V_{ref} = 1 \,\mathrm{m} V$ , then

$$V_1 = 10 \log (1.2 V/1 \text{ mV})^2 = 20 \log (1.2/10^{-3}) = 61.6 \text{ dBm}.$$

\* dB is a unit that describes a quantity, on a log scale, with respect to a reference quantity.

$$X$$
 (in dB) =  $10 \log_{10} (X/X_{\text{ref}})$ .  
For example, if  $P_1 = 20 W$  and  $P_{\text{ref}} = 1 W$ ,  $P_1 = 10 \log (20 W/1 W) = 10 \log (20) = 13 \text{ dB}$ .

\* For voltages or currents, the ratio of squares is taken (since  $P \propto V^2$  or  $P \propto I^2$  for a resistor).

For example, if 
$$V_1=1.2\,V,\ V_{\rm ref}=1\,{\rm m}\,V$$
, then  $V_1=10\,\log{\left(1.2\,V/1\,{\rm m}\,V\right)^2}=20\,\log{\left(1.2/10^{-3}\right)}=61.6\,{\rm dBm}.$ 

\* The voltage gain of an amplifier is

$$A_V$$
 in dB = 20 log  $(V_o/V_i)$ ,

with  $V_i$  serving as the reference voltage.

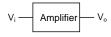

Given  $V_i=2.5\,\text{mV}$  and  $A_V=36.3\,\text{dB},$  compute  $V_o$  in dBm and in mV.

(V $_{i}$  and V $_{o}$  are peak input and peak output voltages, respectively).

$$V_i$$
 Amplifier  $V_o$  Given  $V_i = 2.5 \, \text{mV}$  and  $A_V = 36.3 \, \text{dB}$ , compute  $V_o$  in dBm and in mV. 
$$(V_i \text{ and } V_o \text{ are peak input and peak output voltages, respectively}).$$

$$V_i = 20 \, \log \left( \frac{2.5 \,\mathrm{mV}}{1 \,\mathrm{mV}} \right) = 7.96 \,\mathrm{dBm}$$

$$V_i$$
 Amplifier  $V_o$  Given  $V_i = 2.5 \,\text{mV}$  and  $A_V = 36.3 \,\text{dB}$ , compute  $V_o$  in dBm and in mV.

( $V_{\text{i}}$  and  $V_{\text{o}}$  are peak input and peak output voltages, respectively).

$$V_i = 20 \, \log \left( \frac{2.5 \,\mathrm{mV}}{1 \,\mathrm{mV}} \right) = 7.96 \,\mathrm{dBm}$$

$$V_o = 7.96 + 36.3 = 44.22 \, \mathrm{dBm}$$

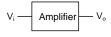

Given  $V_i=2.5\,mV$  and  $A_V=36.3\,dB$ , compute  $V_o$  in dBm and in mV.

( $V_i$  and  $V_o$  are peak input and peak output voltages, respectively).

$$V_i = 20 \log \left( \frac{2.5 \,\mathrm{mV}}{1 \,\mathrm{mV}} \right) = 7.96 \,\mathrm{dBm}$$

$$V_o = 7.96 + 36.3 = 44.22 \,\mathrm{dBm}$$

Since 
$$V_o$$
 (dBm) = 20 log  $\left(\frac{V_o (\text{in m} V)}{1 \text{ m} V}\right)$ ,

$$V_o = 10^{\times} \times 1 \,\mathrm{m}\,V$$
, where

$$x = \frac{1}{20} V_o (in dBm)$$

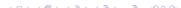

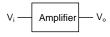

Given  $V_i = 2.5\,\text{mV}$  and  $A_V = 36.3\,\text{dB}$ , compute  $V_o$  in dBm and in mV.

( $V_i$  and  $V_o$  are peak input and peak output voltages, respectively).

$$V_i = 20 \log \left( \frac{2.5 \,\mathrm{mV}}{1 \,\mathrm{mV}} \right) = 7.96 \,\mathrm{dBm}$$

$$V_o = 7.96 + 36.3 = 44.22 \,\mathrm{dBm}$$

Since 
$$V_o$$
 (dBm) = 20 log  $\left(\frac{V_o (\text{in m} V)}{1 \text{ m} V}\right)$ ,

$$V_o = 10^{\times} \times 1 \,\mathrm{m}\,V$$
, where

$$x = \frac{1}{20} V_o (in dBm)$$

$$\rightarrow V_o = 162.5 \,\mathrm{m}V.$$

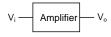

Given  $V_i=2.5\,mV$  and  $A_V=36.3\,dB,$  compute  $V_o$  in dBm and in mV.

( $V_i$  and  $V_o$  are peak input and peak output voltages, respectively).

#### Method 1:

$$V_i = 20 \, \log \left( \frac{2.5 \,\mathrm{mV}}{1 \,\mathrm{mV}} \right) = 7.96 \,\mathrm{dBm}$$

$$V_o = 7.96 + 36.3 = 44.22 \,\mathrm{dBm}$$

Since 
$$V_o(dBm) = 20 \log \left( \frac{V_o(in mV)}{1 mV} \right)$$
,

$$V_o = 10^{\times} \times 1 \,\mathrm{m}\,V$$
, where

$$x = \frac{1}{20} V_o (in dBm)$$

$$\rightarrow V_o = 162.5 \,\mathrm{mV}.$$

### Method 2:

$$A_V = 36.3 \,\mathrm{dB}$$

$$\rightarrow$$
 20 log  $A_V = 36.3 \rightarrow A_V = 65.$ 

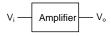

Given  $V_i=2.5\,mV$  and  $A_V=36.3\,dB,$  compute  $V_o$  in dBm and in mV.

( $V_i$  and  $V_o$  are peak input and peak output voltages, respectively).

#### Method 1:

$$V_i = 20 \, \log \left( \frac{2.5 \,\mathrm{mV}}{1 \,\mathrm{mV}} \right) = 7.96 \,\mathrm{dBm}$$

$$V_o = 7.96 + 36.3 = 44.22 \,\mathrm{dBm}$$

Since 
$$V_o$$
 (dBm) = 20 log  $\left(\frac{V_o (\text{in m}V)}{1 \text{ m}V}\right)$ ,

$$V_o = 10^{\times} \times 1 \,\mathrm{m}\,V$$
, where

$$x = \frac{1}{20} V_o (in dBm)$$

$$\rightarrow V_0 = 162.5 \,\mathrm{mV}$$
.

### Method 2:

$$A_V = 36.3 \,\mathrm{dB}$$

$$\to 20 \log A_V = 36.3 \to A_V = 65.$$

$$V_o = A_V \times V_i = 65 \times 2.5 \,\mathrm{mV} = 162.5 \,\mathrm{mV}.$$

\* When sound intensity is specified in dB, the reference pressure is  $P_{\rm ref}=20\,\mu Pa$  (our hearing threshold).

If the pressure corresponding to the sound being measured is P, we say that it is  $20 \log \left(P/P_{\rm ref}\right) {\rm dB}.$ 

- \* When sound intensity is specified in dB, the reference pressure is  $P_{\rm ref}=20\,\mu Pa$  (our hearing threshold).
  - If the pressure corresponding to the sound being measured is P, we say that it is  $20 \log (P/P_{\rm ref}) \, {\rm dB}$ .
- \* Some interesting numbers:

mosquito 3 m away

 $0 \, dB$ 

- \* When sound intensity is specified in dB, the reference pressure is  $P_{\rm ref}=20\,\mu Pa$  (our hearing threshold).
  - If the pressure corresponding to the sound being measured is P, we say that it is  $20 \log \left(P/P_{\rm ref}\right) {\rm dB}$ .
- \* Some interesting numbers:

mosquito 3 m away 0 dB whisper 20 dB

\* When sound intensity is specified in dB, the reference pressure is  $P_{\rm ref}=20\,\mu Pa$  (our hearing threshold).

If the pressure corresponding to the sound being measured is P, we say that it is  $20 \log \left(P/P_{\rm ref}\right) {\rm dB}.$ 

\* Some interesting numbers:

| mosquito 3 m away   | 0 dB        |
|---------------------|-------------|
| whisper             | 20 dB       |
| normal conversation | 60 to 70 dB |

- \* When sound intensity is specified in dB, the reference pressure is  $P_{\rm ref}=20\,\mu Pa$  (our hearing threshold).
  - If the pressure corresponding to the sound being measured is P, we say that it is  $20 \log \left(P/P_{\rm ref}\right) {\rm dB}$ .
- \* Some interesting numbers:

| mosquito 3 m away   | 0 dB         |
|---------------------|--------------|
| whisper             | 20 dB        |
| normal conversation | 60 to 70 dB  |
| noisy factory       | 90 to 100 dl |

- \* When sound intensity is specified in dB, the reference pressure is  $P_{\rm ref}=20\,\mu Pa$  (our hearing threshold).
  - If the pressure corresponding to the sound being measured is P, we say that it is  $20 \log \left(P/P_{\rm ref}\right) {\rm dB}$ .
- \* Some interesting numbers:

| mosquito 3 m away   | 0 dB         |
|---------------------|--------------|
| whisper             | 20 dB        |
| normal conversation | 60 to 70 dB  |
| noisy factory       | 90 to 100 dB |
| loud thunder        | 110 dB       |

\* When sound intensity is specified in dB, the reference pressure is  $P_{\rm ref}=20\,\mu Pa$  (our hearing threshold).

If the pressure corresponding to the sound being measured is P, we say that it is  $20 \log \left(P/P_{\rm ref}\right) {\rm dB}$ .

\* Some interesting numbers:

| mosquito 3 m away                    | 0 dB         |
|--------------------------------------|--------------|
| whisper                              | 20 dB        |
| normal conversation                  | 60 to 70 dB  |
| noisy factory                        | 90 to 100 dB |
| loud thunder                         | 110 dB       |
| loudest sound human ear can tolerate | 120 dB       |

\* When sound intensity is specified in dB, the reference pressure is  $P_{\rm ref}=20\,\mu Pa$  (our hearing threshold).

If the pressure corresponding to the sound being measured is P, we say that it is  $20 \log \left(P/P_{\rm ref}\right) {\rm dB}$ .

\* Some interesting numbers:

| mosquito 3 m away                    | 0 dB         |
|--------------------------------------|--------------|
| whisper                              | 20 dB        |
| normal conversation                  | 60 to 70 dB  |
| noisy factory                        | 90 to 100 dB |
| loud thunder                         | 110 dB       |
| loudest sound human ear can tolerate | 120 dB       |
| windows break                        | 163 dB       |

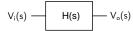

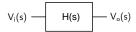

\* The transfer function of a circuit such as an amplifier or a filter is given by,  $H(s) = V_o(s)/V_i(s), \quad s = j\omega.$ 

e.g., 
$$H(s) = \frac{K}{1 + s\tau} = \frac{K}{1 + j\omega\tau}$$

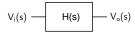

\* The transfer function of a circuit such as an amplifier or a filter is given by,  $H(s) = V_o(s)/V_i(s), \quad s = j\omega.$ 

e.g., 
$$H(s) = \frac{K}{1+s\tau} = \frac{K}{1+i\omega\tau}$$

- \*  $H(j\omega)$  is a complex number, and a complete description of  $H(j\omega)$  involves (a) a plot of  $|H(j\omega)|$  versus  $\omega$ .
  - (b) a plot of  $\angle H(j\omega)$  versus  $\omega$ .

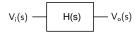

\* The transfer function of a circuit such as an amplifier or a filter is given by,  $H(s) = V_o(s)/V_i(s)$ ,  $s = i\omega$ .

e.g., 
$$H(s) = \frac{K}{1+s\tau} = \frac{K}{1+i\omega\tau}$$

- \*  $H(j\omega)$  is a complex number, and a complete description of  $H(j\omega)$  involves (a) a plot of  $|H(j\omega)|$  versus  $\omega$ .
  - (b) a plot of  $\angle H(j\omega)$  versus  $\omega$ .
- \* Bode gave simple rules which allow construction of the above "Bode plots" in an approximate (asymptotic) manner.

## A simple transfer function

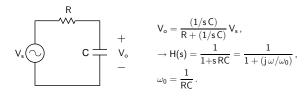

### A simple transfer function

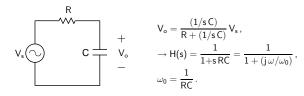

\* The circuit behaves like a low-pass filter.

For 
$$\omega \ll \omega_0$$
,  $|H(j\omega)| \to 1$ .  
For  $\omega \gg \omega_0$ ,  $|H(j\omega)| \propto 1/\omega$ .

### A simple transfer function

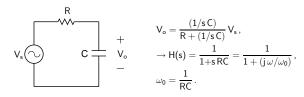

\* The circuit behaves like a low-pass filter.

For 
$$\omega \ll \omega_0$$
,  $|H(j\omega)| \to 1$ .  
For  $\omega \gg \omega_0$ ,  $|H(j\omega)| \propto 1/\omega$ .

\* The magnitude and phase of  $H(j\omega|$  are given by,

$$|H(j\omega)| = rac{1}{\sqrt{1+(\omega/\omega_0)^2}}, \quad \angle H(j\omega) = -\tan^{-1}\left(rac{\omega}{\omega_0}
ight).$$

## A simple transfer function

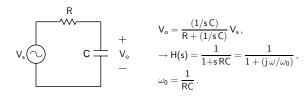

\* The circuit behaves like a low-pass filter.

For 
$$\omega \ll \omega_0$$
,  $|H(j\omega)| \to 1$ .  
For  $\omega \gg \omega_0$ ,  $|H(j\omega)| \propto 1/\omega$ .

\* The magnitude and phase of  $H(j\omega|$  are given by,

$$|H(j\omega)| = rac{1}{\sqrt{1+(\omega/\omega_0)^2}}, \quad \angle H(j\omega) = - an^{-1}\left(rac{\omega}{\omega_0}
ight).$$

\* We are generally interested in a large variation in  $\omega$  (several orders), and its effect on |H| and  $\angle H$ .

## A simple transfer function

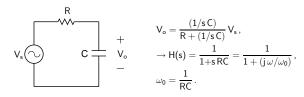

\* The circuit behaves like a low-pass filter.

For 
$$\omega \ll \omega_0$$
,  $|H(j\omega)| \to 1$ .  
For  $\omega \gg \omega_0$ ,  $|H(j\omega)| \propto 1/\omega$ .

\* The magnitude and phase of  $H(j\omega)$  are given by,

$$|H(j\omega)| = rac{1}{\sqrt{1+(\omega/\omega_0)^2}}, \quad \angle H(j\omega) = - an^{-1}\left(rac{\omega}{\omega_0}
ight).$$

- \* We are generally interested in a large variation in  $\omega$  (several orders), and its effect on |H| and  $\angle H$ .
- \* The magnitude (|H|) varies by orders of magnitude as well. The phase ( $\angle H$ ) varies from 0 (for  $\omega \ll \omega_0$ ) to  $-\pi/2$  (for  $\omega \gg \omega_0$ ).

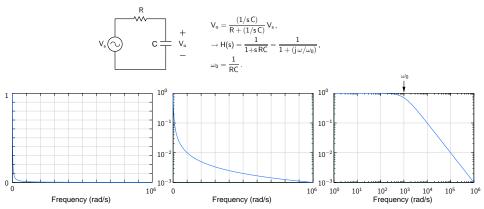

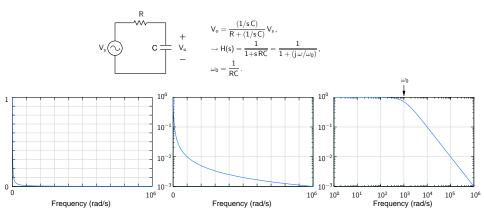

Since  $\omega$  and  $|H(j\omega)|$  vary by several orders of magnitude, a linear  $\omega$ - or |H|-axis is not appropriate  $\to \log |H|$  is plotted against  $\log \omega$ .

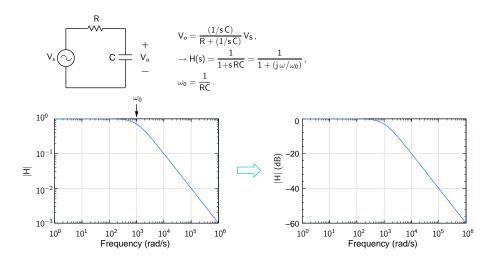

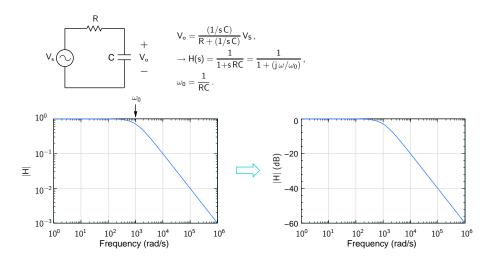

Note that the *shape* of the plot does not change.

|H| (dB) = 20 log |H| is simply a scaled version of log |H|.

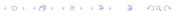

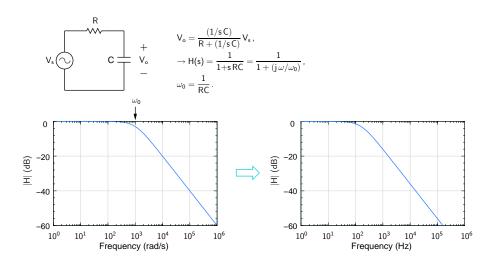

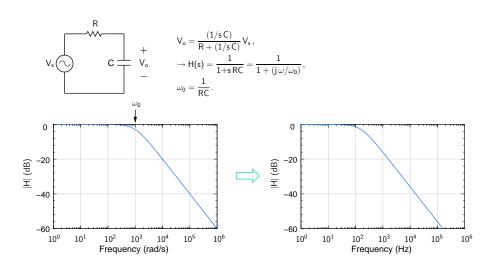

Since  $\omega = 2\pi f$ , the *shape* of the plot does not change.

## A simple transfer function: phase

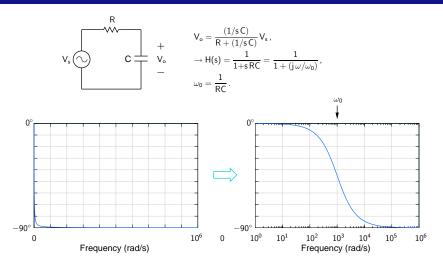

## A simple transfer function: phase

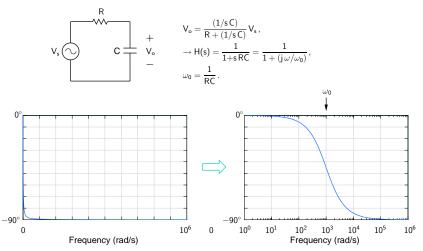

\* Since  $\angle H = -\tan^{-1}(\omega/\omega_0)$  varies in a limited range (0° to  $-90^\circ$  in this example), a linear axis is appropriate for  $\angle H$ .

## A simple transfer function: phase

Frequency (rad/s)

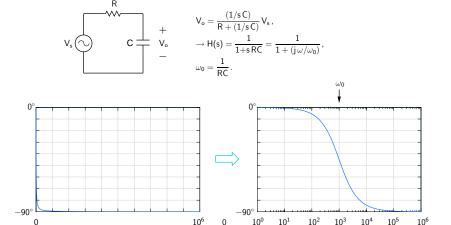

- \* Since  $\angle H = -\tan^{-1}(\omega/\omega_0)$  varies in a limited range (0° to  $-90^\circ$  in this example), a linear axis is appropriate for  $\angle H$ .
- \* As in the magnitude plot, we use a log axis for  $\omega$ , since we are interested in a wide range of  $\omega$ .

Frequency (rad/s)

$$\text{Consider } H(s) = \frac{K \left( 1 + s/z_1 \right) \left( 1 + s/z_2 \right) \cdots \left( 1 + s/z_M \right)}{(1 + s/p_1) (1 + s/p_2) \cdots (1 + s/p_N)} \ .$$

Consider 
$$H(s) = \frac{K(1+s/z_1)(1+s/z_2)\cdots(1+s/z_M)}{(1+s/p_1)(1+s/p_2)\cdots(1+s/p_N)}$$
.

 $-z_1$ ,  $-z_2$ ,  $\cdots$  are called the "zeros" of H(s).

 $-p_1$ ,  $-p_2$ ,  $\cdots$  are called the "poles" of H(s).

(In addition, there could be terms like  $s, s^2, \cdots$  in the numerator.)

We will assume, for simplicity, that the zeros (and poles) are real and distinct.

Construction of Bode plots involves

Consider 
$$H(s) = \frac{K(1+s/z_1)(1+s/z_2)\cdots(1+s/z_N)}{(1+s/\rho_1)(1+s/\rho_2)\cdots(1+s/\rho_N)}$$
.

 $-z_1$ ,  $-z_2$ ,  $\cdots$  are called the "zeros" of H(s).

 $-p_1$ ,  $-p_2$ ,  $\cdots$  are called the "poles" of H(s).

(In addition, there could be terms like  $s, s^2, \cdots$  in the numerator.)

We will assume, for simplicity, that the zeros (and poles) are real and distinct.

Construction of Bode plots involves

(a) computing approximate contribution of each pole/zero as a function  $\omega$ .

Consider 
$$H(s) = \frac{K(1+s/z_1)(1+s/z_2)\cdots(1+s/z_M)}{(1+s/p_1)(1+s/p_2)\cdots(1+s/p_N)}$$
.

 $-z_1$ ,  $-z_2$ ,  $\cdots$  are called the "zeros" of H(s).

 $-p_1$ ,  $-p_2$ ,  $\cdots$  are called the "poles" of H(s).

(In addition, there could be terms like  $s, s^2, \cdots$  in the numerator.)

We will assume, for simplicity, that the zeros (and poles) are real and distinct.

Construction of Bode plots involves

- (a) computing approximate contribution of each pole/zero as a function  $\omega$ .
- (b) combining the various contributions to obtain |H| and  $\angle H$  versus  $\omega$ .

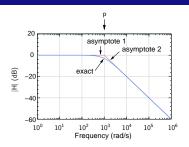

$$\text{Consider } \textit{H(s)} = \frac{1}{1 + s/p} \rightarrow \textit{H(j}\omega) = \frac{1}{1 + j\left(\omega/p\right)} \,, \left|\textit{H(j}\omega\right)\right| = \frac{1}{\sqrt{1 + (\omega/p)^2}} \,.$$

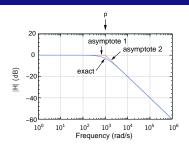

$$\text{Consider } H(s) = \frac{1}{1+s/p} \to H(j\omega) = \frac{1}{1+j\left(\omega/p\right)} \,, |H(j\omega)| = \frac{1}{\sqrt{1+(\omega/p)^2}} \,.$$

 $\text{Asymptote 1:} \quad \omega \ll \textit{p} \colon \left| H \right| \to 1, \ \ 20 \log \left| H \right| = 0 \, \mathrm{dB}.$ 

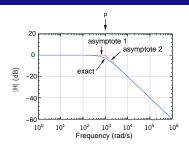

$$\text{Consider } \textit{H(s)} = \frac{1}{1 + s/p} \rightarrow \textit{H(j}\omega) = \frac{1}{1 + j\left(\omega/p\right)} \,, |\textit{H(j}\omega)| = \frac{1}{\sqrt{1 + (\omega/p)^2}} \,.$$

Asymptote 1:  $\omega \ll p$ :  $|H| \rightarrow 1$ ,  $20 \log |H| = 0 dB$ .

Asymptote 2: 
$$\omega \gg p$$
:  $|H| \rightarrow \frac{1}{\omega/p} = \frac{p}{\omega} \rightarrow |H| = 20 \log p - 20 \log \omega$  (dB)

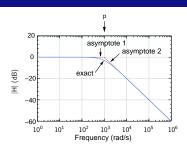

Consider 
$$H(s) = \frac{1}{1 + s/\rho} \to H(j\omega) = \frac{1}{1 + j(\omega/\rho)}, |H(j\omega)| = \frac{1}{\sqrt{1 + (\omega/\rho)^2}}.$$

Asymptote 1:  $\omega \ll p$ :  $|H| \rightarrow 1$ ,  $20 \log |H| = 0 dB$ .

Asymptote 2: 
$$\omega \gg p$$
:  $|H| \rightarrow \frac{1}{\omega/p} = \frac{p}{\omega} \rightarrow |H| = 20 \log p - 20 \log \omega$  (dB)

Consider two values of  $\omega$ :  $\omega_1$  and  $10 \omega_1$ .

$$|H|_1 = 20 \log p - 20 \log \omega_1$$
 (dB)

$$|H|_2 = 20 \log p - 20 \log (10 \omega_1)$$
 (dB)

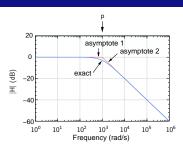

Consider 
$$H(s) = \frac{1}{1 + s/p} \to H(j\omega) = \frac{1}{1 + j(\omega/p)}, |H(j\omega)| = \frac{1}{\sqrt{1 + (\omega/p)^2}}.$$

Asymptote 1:  $\omega \ll p$ :  $|H| \rightarrow 1$ ,  $20 \log |H| = 0 dB$ .

Asymptote 2: 
$$\omega \gg p$$
:  $|H| \to \frac{1}{\omega/p} = \frac{p}{\omega} \to |H| = 20 \log p - 20 \log \omega$  (dB)

Consider two values of  $\omega$ :  $\omega_1$  and  $10 \omega_1$ .

$$|H|_1 = 20 \log p - 20 \log \omega_1 \text{ (dB)}$$

$$|H|_2 = 20 \log p - 20 \log (10 \omega_1) \text{ (dB)}$$

$$|H|_1 - |H|_2 = -20 \log \frac{\omega_1}{10 \, \omega_2} = 20 \text{ dB}.$$

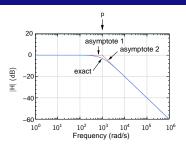

Consider 
$$H(s) = \frac{1}{1 + s/p} \rightarrow H(j\omega) = \frac{1}{1 + j(\omega/p)}, |H(j\omega)| = \frac{1}{\sqrt{1 + (\omega/p)^2}}.$$

Asymptote 1:  $\omega \ll p$ :  $|H| \rightarrow 1$ ,  $20 \log |H| = 0 dB$ .

Asymptote 2: 
$$\omega \gg p$$
:  $|H| \rightarrow \frac{1}{\omega/p} = \frac{p}{\omega} \rightarrow |H| = 20 \log p - 20 \log \omega$  (dB)

Consider two values of  $\omega$ :  $\omega_1$  and  $10 \omega_1$ .

$$|H|_1 = 20 \log p - 20 \log \omega_1$$
 (dB)

$$|H|_2 = 20 \log p - 20 \log (10 \omega_1)$$
 (dB)

$$|H|_1 - |H|_2 = -20 \log \frac{\omega_1}{10 \text{ cr}} = 20 \text{ dB}.$$

$$\rightarrow$$
  $|H|$  versus  $\omega$  has a slope of  $-20\,\mathrm{dB/decade}$ .

Note that, at  $\omega = p$ , the actual value of |H| is  $1/\sqrt{2}$  (i.e., -3 dB).

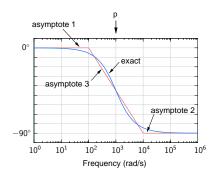

$$\text{Consider } H(s) = \frac{1}{1+s/p} = \frac{1}{1+j\left(\omega/p\right)} \to \angle H = -\tan^{-1}\left(\frac{\omega}{p}\right)$$

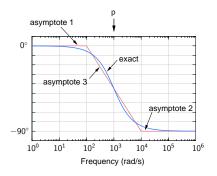

Consider 
$$H(s) = \frac{1}{1 + s/p} = \frac{1}{1 + j(\omega/p)} \rightarrow \angle H = -\tan^{-1}\left(\frac{\omega}{p}\right)$$

Asymptote 1:  $\omega \ll p$  (say,  $\omega < p/10$ ):  $\angle H = 0$ .

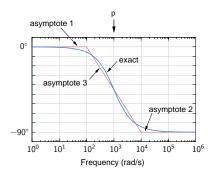

$$\mathsf{Consider}\ \mathit{H}(\mathit{s}) = \frac{1}{1 + \mathit{s/p}} = \frac{1}{1 + \mathit{j}\left(\omega/p\right)} \to \angle \mathit{H} = -\tan^{-1}\left(\frac{\omega}{\mathit{p}}\right)$$

 $\text{Asymptote 1:} \hspace{0.5cm} \omega \ll p \text{ (say, } \omega < p/10\text{): } \angle H = 0.$ 

Asymptote 2:  $\omega \gg p$  (say,  $\omega > 10 \, p$ ):  $\angle H = -\pi/2$ .

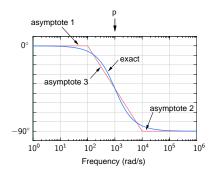

$$\text{Consider } H(s) = \frac{1}{1+s/p} = \frac{1}{1+j\left(\omega/p\right)} \to \angle H = -\tan^{-1}\left(\frac{\omega}{p}\right)$$

Asymptote 1:  $\omega \ll p$  (say,  $\omega < p/10$ ):  $\angle H = 0$ .

Asymptote 2:  $\omega \gg p$  (say,  $\omega > 10 p$ ):  $\angle H = -\pi/2$ .

Asymptote 3: For  $p/10 < \omega < 10 \, p$ ,  $\angle H$  is assumed to vary linearly with  $\log \omega$   $\rightarrow$  at  $\omega = p$ ,  $\angle H = -\pi/4$  (which is also the actual value of  $\angle H$ ).

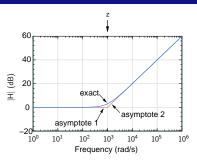

Consider 
$$H(s)=1+s/z \rightarrow H(j\omega)=1+j\left(\omega/z\right), \left|H(j\omega)\right|=\sqrt{1+\left(\omega/z\right)^2}$$
 .

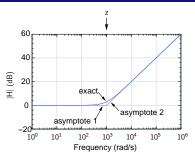

Consider 
$$H(s)=1+s/z \rightarrow H(j\omega)=1+j\left(\omega/z\right), |H(j\omega)|=\sqrt{1+\left(\omega/z\right)^2}$$
 .

$$\mbox{Asymptote 1:} \hspace{0.5cm} \omega \ll \mbox{$p$: $|H| \to 1$, $20 \log |H| = 0$ dB}. \label{eq:delta_symptote}$$

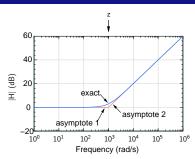

Consider 
$$H(s)=1+s/z \rightarrow H(j\omega)=1+j\left(\omega/z\right), |H(j\omega)|=\sqrt{1+\left(\omega/z\right)^2}$$
 .

 $\mbox{Asymptote 1:} \hspace{0.5cm} \omega \ll \mbox{$p$: } |H| \rightarrow 1, \,\, 20 \log |H| = 0 \, \mbox{dB}.$ 

Asymptote 2: 
$$\omega \gg p$$
:  $|H| \rightarrow \frac{\omega}{z} \rightarrow |H| = 20 \log \omega - 20 \log z$  (dB)

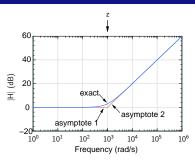

Consider 
$$H(s)=1+s/z \rightarrow H(j\omega)=1+j\left(\omega/z\right), |H(j\omega)|=\sqrt{1+\left(\omega/z\right)^2}$$
 .

 $\text{Asymptote 1:} \hspace{0.5cm} \omega \ll \textit{p:} \hspace{0.1cm} |\textit{H}| \rightarrow 1, \hspace{0.1cm} 20 \log |\textit{H}| = 0 \hspace{0.1cm} \text{dB}.$ 

Asymptote 2: 
$$\omega \gg p$$
:  $|H| \rightarrow \frac{\omega}{z} \rightarrow |H| = 20 \log \omega - 20 \log z$  (dB)

Consider two values of  $\omega$ :  $\omega_1$  and  $10 \omega_1$ .

$$|H|_1 = 20 \log \omega_1 - 20 \log z$$
 (dB)

$$|H|_2 = 20 \log (10 \, \omega_1) - 20 \log z \, (dB)$$

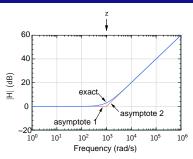

Consider 
$$H(s)=1+s/z \rightarrow H(j\omega)=1+j\left(\omega/z\right), |H(j\omega)|=\sqrt{1+\left(\omega/z\right)^2}$$
 .

Asymptote 1:  $\omega \ll p$ :  $|H| \rightarrow 1$ ,  $20 \log |H| = 0 dB$ .

Asymptote 2: 
$$\omega \gg p$$
:  $|H| \rightarrow \frac{\omega}{z} \rightarrow |H| = 20 \log \omega - 20 \log z$  (dB)

Consider two values of  $\omega\colon \, \omega_1$  and  $10\,\omega_1.$ 

$$|H|_1 = 20 \log \omega_1 - 20 \log z$$
 (dB)

$$|H|_2 = 20 \log (10 \omega_1) - 20 \log z \text{ (dB)}$$

$$|H|_1 - |H|_2 = 20 \log \frac{\omega_1}{10 \omega_1} = -20 \text{ dB}.$$

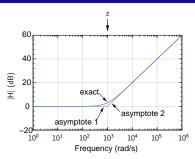

Consider 
$$H(s)=1+s/z \rightarrow H(j\omega)=1+j\left(\omega/z\right), |H(j\omega)|=\sqrt{1+\left(\omega/z\right)^2}$$
 .

$$\text{Asymptote 1:} \qquad \omega \ll \textit{p} \colon \left| \textit{H} \right| \to 1, \ \ 20 \log \left| \textit{H} \right| = 0 \, \mathrm{dB}.$$

Asymptote 2: 
$$\omega \gg p$$
:  $|H| \rightarrow \frac{\omega}{z} \rightarrow |H| = 20 \log \omega - 20 \log z$  (dB)

Consider two values of  $\omega$ :  $\omega_1$  and  $10 \omega_1$ .

$$|H|_1 = 20 \log \omega_1 - 20 \log z$$
 (dB)

$$|H|_2 = 20 \log (10 \omega_1) - 20 \log z \text{ (dB)}$$

$$|H|_1 - |H|_2 = 20 \log \frac{\omega_1}{10 \text{ cm}} = -20 \text{ dB}.$$

 $\rightarrow$   $|\emph{H}|$  versus  $\omega$  has a slope of +20 dB/decade.

Note that, at  $\omega=z$ , the actual value of |H| is  $\sqrt{2}$  (i.e., 3 dB).

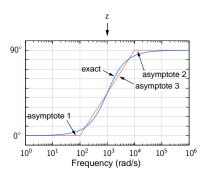

Consider 
$$H(s) = 1 + s/z = 1 + j(\omega/z) \rightarrow \angle H = \tan^{-1}\left(\frac{\omega}{z}\right)$$

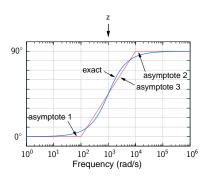

Consider 
$$H(s)=1+s/z=1+j\left(\omega/z\right) 
ightarrow \angle H= an^{-1}\left(rac{\omega}{z}
ight)$$

Asymptote 1:  $\omega \ll z$  (say,  $\omega < z/10$ ):  $\angle H = 0$ .

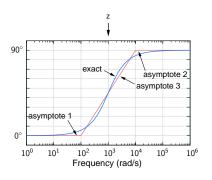

Consider 
$$H(s) = 1 + s/z = 1 + j(\omega/z) \rightarrow \angle H = \tan^{-1}\left(\frac{\omega}{z}\right)$$

Asymptote 1:  $\omega \ll z$  (say,  $\omega < z/10$ ):  $\angle H = 0$ .

Asymptote 2:  $\omega \gg z$  (say,  $\omega > 10\,z$ ):  $\angle H = \pi/2$ .

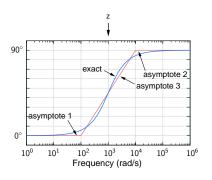

Consider 
$$H(s) = 1 + s/z = 1 + j(\omega/z) \rightarrow \angle H = \tan^{-1}\left(\frac{\omega}{z}\right)$$

Asymptote 1:  $\omega \ll z$  (say,  $\omega < z/10$ ):  $\angle H = 0$ .

Asymptote 2:  $\omega \gg z$  (say,  $\omega > 10\,z$ ):  $\angle H = \pi/2$ .

Asymptote 3: For  $z/10<\omega<10\,z$  ,  $\angle H$  is assumed to vary linearly with  $\log\omega$   $\to$  at  $\omega=z$ ,  $\angle H=\pi/4$  (which is also the actual value of  $\angle H$ ).

# Contribution of K (constant), s, and $s^2$

For H(s) = K, 20  $\log |H| = 20 \log K$  (a constant), and  $\angle H = 0$ .

For H(s) = K, 20  $\log |H| = 20 \log K$  (a constant), and  $\angle H = 0$ .

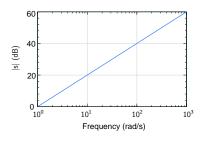

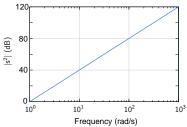

For H(s) = K, 20  $\log |H| = 20 \log K$  (a constant), and  $\angle H = 0$ .

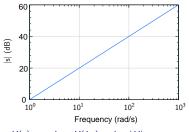

For H(s) = s, i.e.,  $H(j\omega) = j\omega$ ,  $|H| = \omega$ .

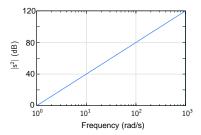

For H(s) = K, 20  $\log |H| = 20 \log K$  (a constant), and  $\angle H = 0$ .

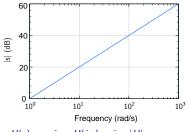

For H(s) = s, i.e.,  $H(j\omega) = j\omega$ ,  $|H| = \omega$ .  $\rightarrow 20 \log |H| = 20 \log \omega$ ,

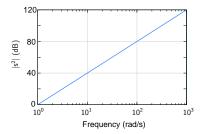

For H(s) = K, 20  $\log |H| = 20 \log K$  (a constant), and  $\angle H = 0$ .

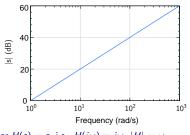

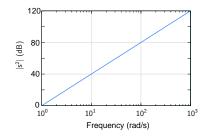

For 
$$H(s) = s$$
, i.e.,  $H(j\omega) = j\omega$ ,  $|H| = \omega$ .  
 $\rightarrow 20 \log |H| = 20 \log \omega$ ,

i.e., a straight line in the |H| (dB)-log  $\omega$  plane with a slope of 20 dB/decade, passing through (1, 0).

For H(s) = K, 20  $\log |H| = 20 \log K$  (a constant), and  $\angle H = 0$ .

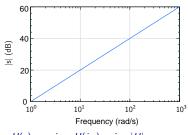

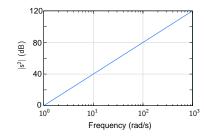

For H(s) = s, i.e.,  $H(j\omega) = j\omega$ ,  $|H| = \omega$ .

ightarrow 20  $\log |H| =$  20  $\log \omega$ ,

i.e., a straight line in the |H| (dB)-log  $\omega$  plane with a slope of 20 dB/decade, passing through (1, 0).

 $\angle H = \pi/2$  (irrespective of  $\omega$ ).

For H(s) = K, 20  $\log |H| = 20 \log K$  (a constant), and  $\angle H = 0$ .

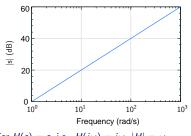

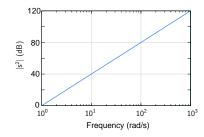

For H(s)=s, i.e.,  $H(j\omega)=j\omega$ ,  $|H|=\omega$ .

ightarrow 20  $\log |H| =$  20  $\log \omega$ ,

i.e., a straight line in the |H| (dB)-log  $\omega$  plane with a slope of 20 dB/decade, passing through (1, 0).

 $\angle H = \pi/2$  (irrespective of  $\omega$ ).

For 
$$H(s) = s^2$$
, i.e.,  $H(j\omega) = -\omega^2$ ,  $|H| = \omega^2$ .

For H(s) = K, 20  $\log |H| = 20 \log K$  (a constant), and  $\angle H = 0$ .

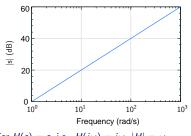

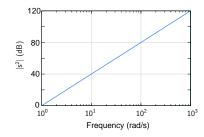

For 
$$H(s)=s$$
, i.e.,  $H(j\omega)=j\omega$ ,  $|H|=\omega$ .

$$ightarrow$$
 20  $\log |H| =$  20  $\log \omega$ ,

i.e., a straight line in the |H| (dB)-log  $\omega$  plane with a slope of 20 dB/decade, passing through (1,0).

$$\angle H = \pi/2$$
 (irrespective of  $\omega$ ).

For 
$$H(s)=s^2$$
, i.e.,  $H(j\omega)=-\omega^2$ ,  $|H|=\omega^2$ .  
 $\rightarrow 20 \log |H|=40 \log \omega$ ,

For 
$$H(s) = K$$
, 20  $\log |H| = 20 \log K$  (a constant), and  $\angle H = 0$ .

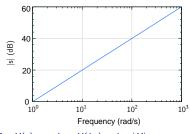

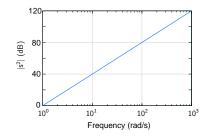

For 
$$H(s)=s$$
, i.e.,  $H(j\omega)=j\omega$ ,  $|H|=\omega$ .

$$ightarrow$$
 20  $\log |H| =$  20  $\log \omega$ ,

i.e., a straight line in the |H| (dB)-log  $\omega$  plane with a slope of 20 dB/decade, passing through (1,0).

$$\angle H = \pi/2$$
 (irrespective of  $\omega$ ).

For 
$$H(s)=s^2$$
, i.e.,  $H(j\omega)=-\omega^2$ ,  $|H|=\omega^2$ .

$$\rightarrow$$
 20 log  $|H|$  = 40 log  $\omega$ ,

i.e., a straight line in the |H| (dB)-log  $\omega$  plane with a slope of 40 dB/decade, passing through (1,0).

For 
$$H(s) = K$$
, 20  $\log |H| = 20 \log K$  (a constant), and  $\angle H = 0$ .

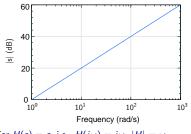

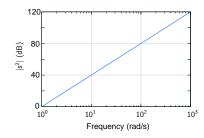

For 
$$H(s) = s$$
, i.e.,  $H(j\omega) = j\omega$ ,  $|H| = \omega$ .

$$\rightarrow$$
 20 log  $|H|$  = 20 log  $\omega$ ,

i.e., a straight line in the |H| (dB)-log  $\omega$  plane with a slope of 20 dB/decade, passing through (1, 0).

$$\angle H = \pi/2$$
 (irrespective of  $\omega$ ).

For 
$$H(s)=s^2$$
, i.e.,  $H(j\omega)=-\omega^2$ ,  $|H|=\omega^2$ .

$$\rightarrow$$
 20 log  $|H|$  = 40 log  $\omega$ ,

i.e., a straight line in the |H| (dB)-log  $\omega$  plane with a slope of 40 dB/decade, passing through (1.0).

$$\angle H = \pi$$
 (irrespective of  $\omega$ ).

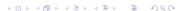

Consider 
$$H(s) = H_1(s) \times H_2(s)$$
.

Consider  $H(s) = H_1(s) \times H_2(s)$ .

#### Magnitude:

$$|H(j\omega)| = |H_1(j\omega)| \times |H_2(j\omega)|.$$

20  $\log |H| = 20 \log |H_1| + 20 \log |H_2|$ .

Consider 
$$H(s) = H_1(s) \times H_2(s)$$
.

#### Magnitude:

$$|H(j\omega)| = |H_1(j\omega)| \times |H_2(j\omega)|.$$

20 
$$\log |H| = 20 \log |H_1| + 20 \log |H_2|$$
.

 $\rightarrow$  In the Bode magnitude plot, the contributions due to  $H_1$  and  $H_2$  simply get added.

Consider 
$$H(s) = H_1(s) \times H_2(s)$$
.

#### Magnitude:

$$|H(j\omega)| = |H_1(j\omega)| \times |H_2(j\omega)|.$$

20 
$$\log |H| = 20 \log |H_1| + 20 \log |H_2|$$
.

 $\rightarrow$  In the Bode magnitude plot, the contributions due to  $H_1$  and  $H_2$  simply get added.

#### Phase:

 $H_1(j\omega)$  and  $H_2(j\omega)$  are complex numbers.

At a given 
$$\omega$$
, let  $H_1 = K_1 \angle \alpha = K_1 e^{j\alpha}$ , and  $H_2 = K_2 \angle \beta = K_2 e^{j\beta}$ .

Then, 
$$H_1H_2 = K_1 K_2 e^{j(\alpha+\beta)} = K_1 K_2 \angle (\alpha+\beta)$$
.

i.e., 
$$\angle H = \angle H_1 + \angle H_2$$
.

Consider 
$$H(s) = H_1(s) \times H_2(s)$$
.

#### Magnitude:

$$|H(j\omega)| = |H_1(j\omega)| \times |H_2(j\omega)|.$$

20 
$$\log |H| = 20 \log |H_1| + 20 \log |H_2|$$
.

 $\rightarrow$  In the Bode magnitude plot, the contributions due to  $H_1$  and  $H_2$  simply get added.

#### Phase:

 $H_1(j\omega)$  and  $H_2(j\omega)$  are complex numbers.

At a given 
$$\omega$$
, let  $H_1 = K_1 \angle \alpha = K_1 e^{j\alpha}$ , and  $H_2 = K_2 \angle \beta = K_2 e^{j\beta}$ .

Then, 
$$H_1H_2 = K_1 K_2 e^{j(\alpha+\beta)} = K_1 K_2 \angle (\alpha+\beta)$$
.

i.e., 
$$\angle H = \angle H_1 + \angle H_2$$
.

In the Bode phase plot, the contributions due to  $H_1$  and  $H_2$  also get added.

Consider 
$$H(s) = H_1(s) \times H_2(s)$$
.

#### Magnitude:

$$|H(j\omega)| = |H_1(j\omega)| \times |H_2(j\omega)|.$$

20 
$$\log |H| = 20 \log |H_1| + 20 \log |H_2|$$
.

 $\rightarrow$  In the Bode magnitude plot, the contributions due to  $H_1$  and  $H_2$  simply get added.

#### Phase:

 $H_1(j\omega)$  and  $H_2(j\omega)$  are complex numbers.

At a given  $\omega$ , let  $H_1 = K_1 \angle \alpha = K_1 e^{j\alpha}$ , and  $H_2 = K_2 \angle \beta = K_2 e^{j\beta}$ .

Then, 
$$H_1H_2 = K_1 K_2 e^{j(\alpha+\beta)} = K_1 K_2 \angle (\alpha + \beta)$$
.

i.e., 
$$\angle H = \angle H_1 + \angle H_2$$
.

In the Bode phase plot, the contributions due to  $H_1$  and  $H_2$  also get added.

The same reasoning applies to more than two terms as well.

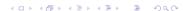

## Combining different terms: example

Consider 
$$H(s) = \frac{10 \, s}{\left(1 + s/10^2\right) \left(1 + s/10^5\right)}$$
 .

## Combining different terms: example

Consider 
$$H(s) = \frac{10 \, s}{\left(1 + s/10^2\right) \left(1 + s/10^5\right)}$$
 .

Let  $H(s) = H_1(s) H_2(s) H_3(s) H_4(s)$ , where

$$H_1(s)=10\,,$$

$$H_2(s)=s$$
,

$$H_3(s) = \frac{1}{1 + s/p_1}, p_1 = 10^2 \, \mathrm{rad/s},$$

$$H_4(s) = \frac{1}{1 + s/p_2}$$
,  $p_2 = 10^5 \, \mathrm{rad/s}$ .

#### Combining different terms: example

Consider 
$$H(s) = \frac{10 \, s}{(1 + s/10^2) \, (1 + s/10^5)}$$
.

Let  $H(s) = H_1(s) H_2(s) H_3(s) H_4(s)$ , where

$$H_1(s)=10\,,$$

$$H_2(s)=s$$
,

$$H_3(s) = \frac{1}{1 + s/p_1}, p_1 = 10^2 \, \mathrm{rad/s},$$

$$H_4(s) = rac{1}{1+s/p_2} \,, p_2 = 10^5 \, {
m rad/s}.$$

We can now plot the magnitude and phase of  $H_1$ ,  $H_2$ ,  $H_3$ ,  $H_4$  individually versus  $\omega$  and then simply add them to obtain |H| and  $\angle H$ .

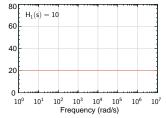

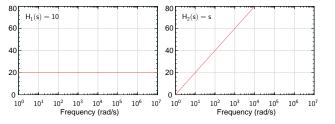

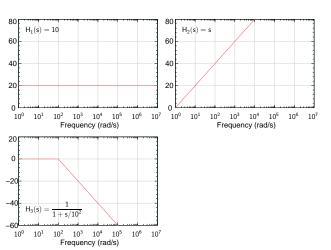

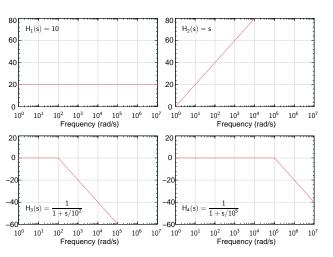

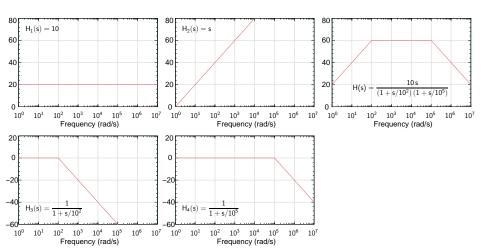

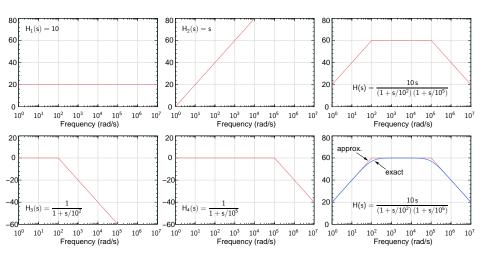

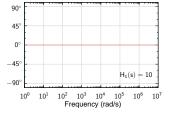

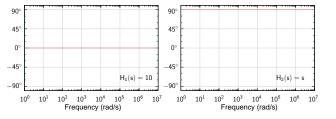

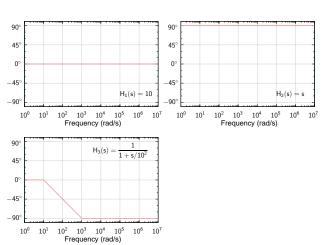

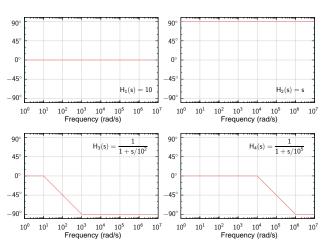

Frequency (rad/s)

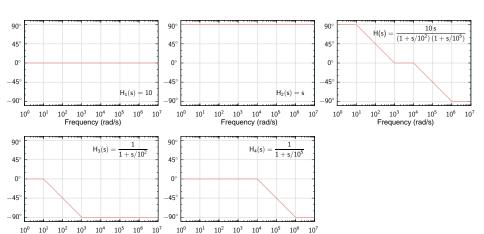

Frequency (rad/s)

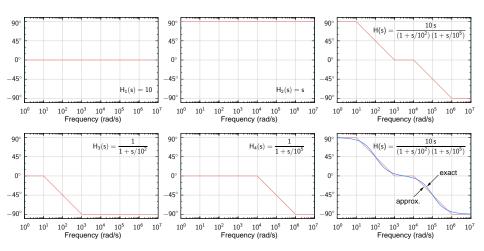

\* As we have seen, the contribution of a pole to the magnitude and phase plots is well represented by the asymptotes when  $\omega \ll p$  or  $\omega \gg p$  (similarly for a zero).

- \* As we have seen, the contribution of a pole to the magnitude and phase plots is well represented by the asymptotes when  $\omega \ll p$  or  $\omega \gg p$  (similarly for a zero).
- \* Near  $\omega = p$  (or  $\omega = z$ ), there is some error.

- \* As we have seen, the contribution of a pole to the magnitude and phase plots is well represented by the asymptotes when  $\omega \ll p$  or  $\omega \gg p$  (similarly for a zero).
- \* Near  $\omega = p$  (or  $\omega = z$ ), there is some error.
- \* If two poles  $p_1$  and  $p_2$  are close to each other (say, separated by less than a decade in  $\omega$ ), the error becomes larger (next slide).

- \* As we have seen, the contribution of a pole to the magnitude and phase plots is well represented by the asymptotes when  $\omega \ll p$  or  $\omega \gg p$  (similarly for a zero).
- \* Near  $\omega = p$  (or  $\omega = z$ ), there is some error.
- \* If two poles  $p_1$  and  $p_2$  are close to each other (say, separated by less than a decade in  $\omega$ ), the error becomes larger (next slide).
- \* When the poles and zeros are not sufficiently separated, the Bode approximation should be used only for a rough estimate, follwed by a numerical calculation. However, even in such cases, it does give a good idea of the asymptotic magnitude and phase plots, which is valuable in amplifier design.

Consider 
$$H(s) = \frac{10 \, s}{\left(1 + s/p_1\right) \left(1 + s/p_2\right)}$$
 .

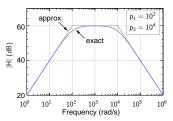

Consider 
$$H(s) = \frac{10 \, s}{\left(1 + s/p_1\right) \left(1 + s/p_2\right)}$$
 .

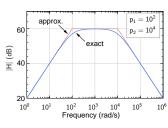

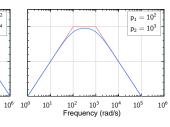

Consider 
$$H(s) = \frac{10 \, s}{\left(1 + s/\rho_1\right) \left(1 + s/\rho_2\right)}$$
 .

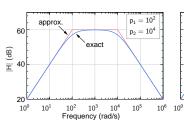

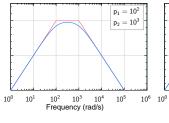

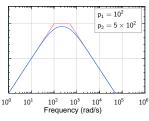

Consider 
$$H(s) = \frac{10 s}{\left(1 + s/p_1\right)\left(1 + s/p_2\right)}$$
.

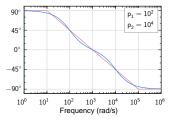

Consider 
$$H(s) = \frac{10 \, s}{\left(1 + s/p_1\right) \left(1 + s/p_2\right)}$$
 .

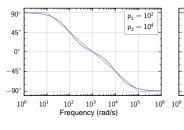

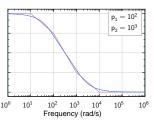

Consider 
$$H(s) = \frac{10 \, s}{\left(1 + s/p_1\right) \left(1 + s/p_2\right)}$$
 .

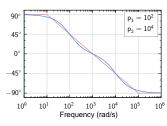

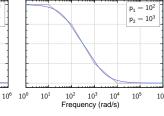

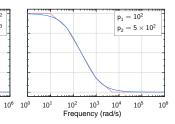